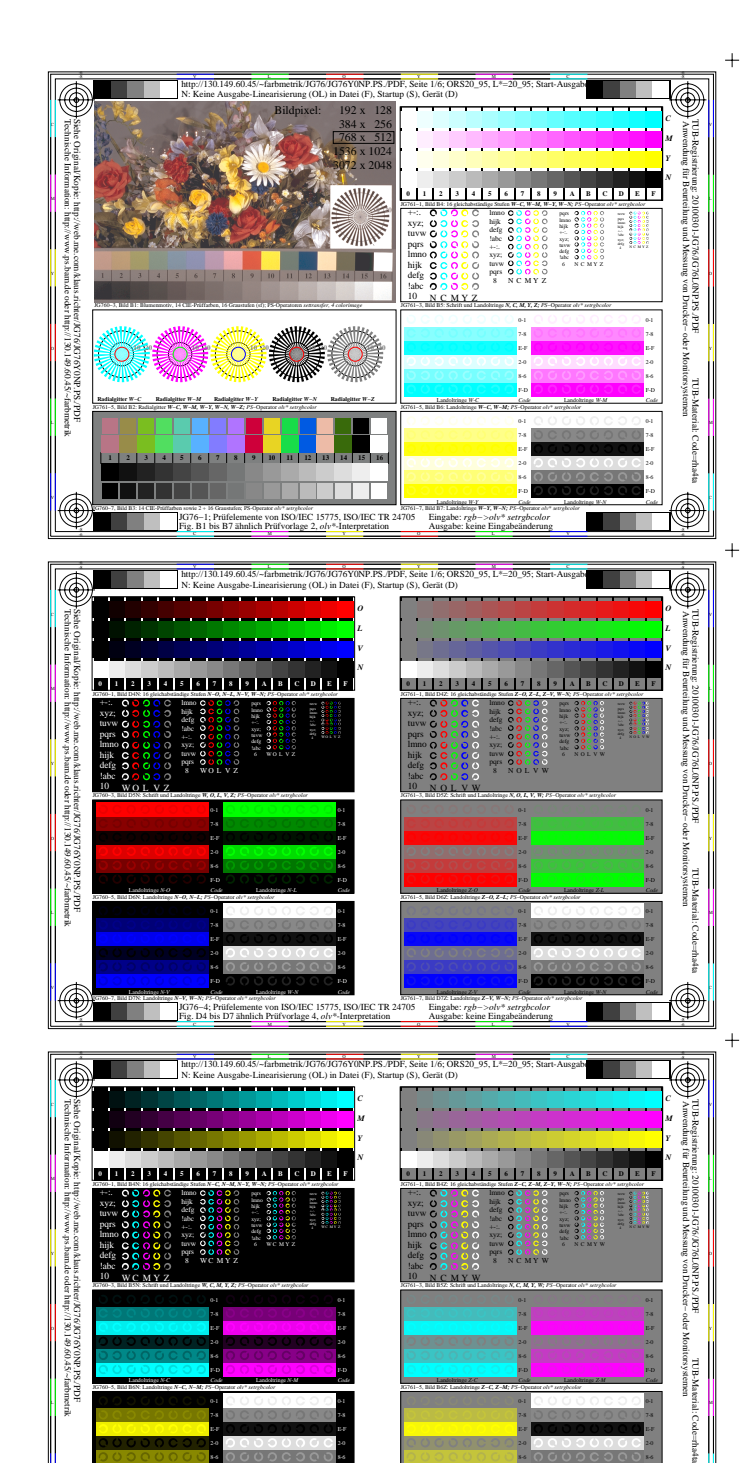

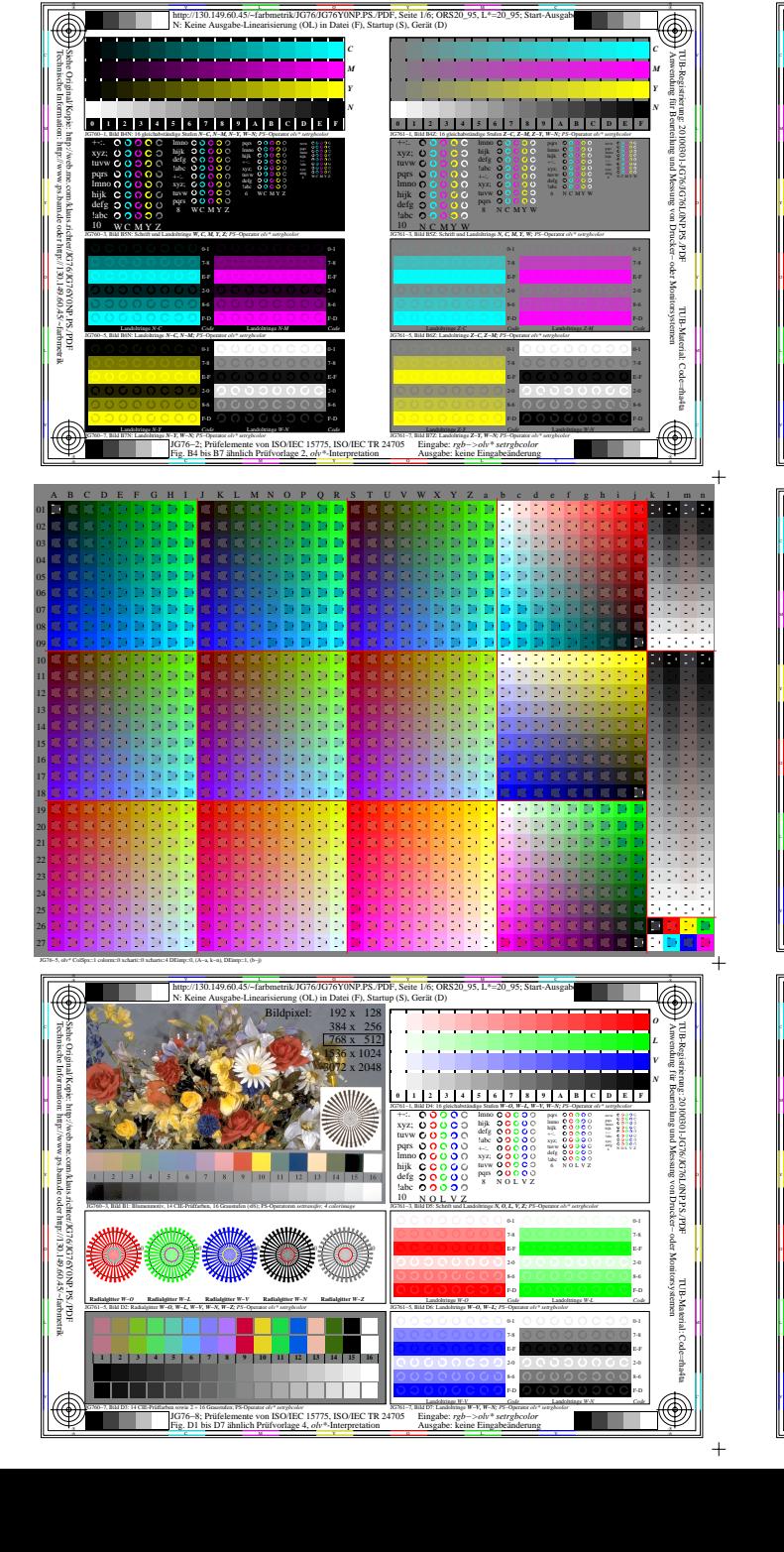

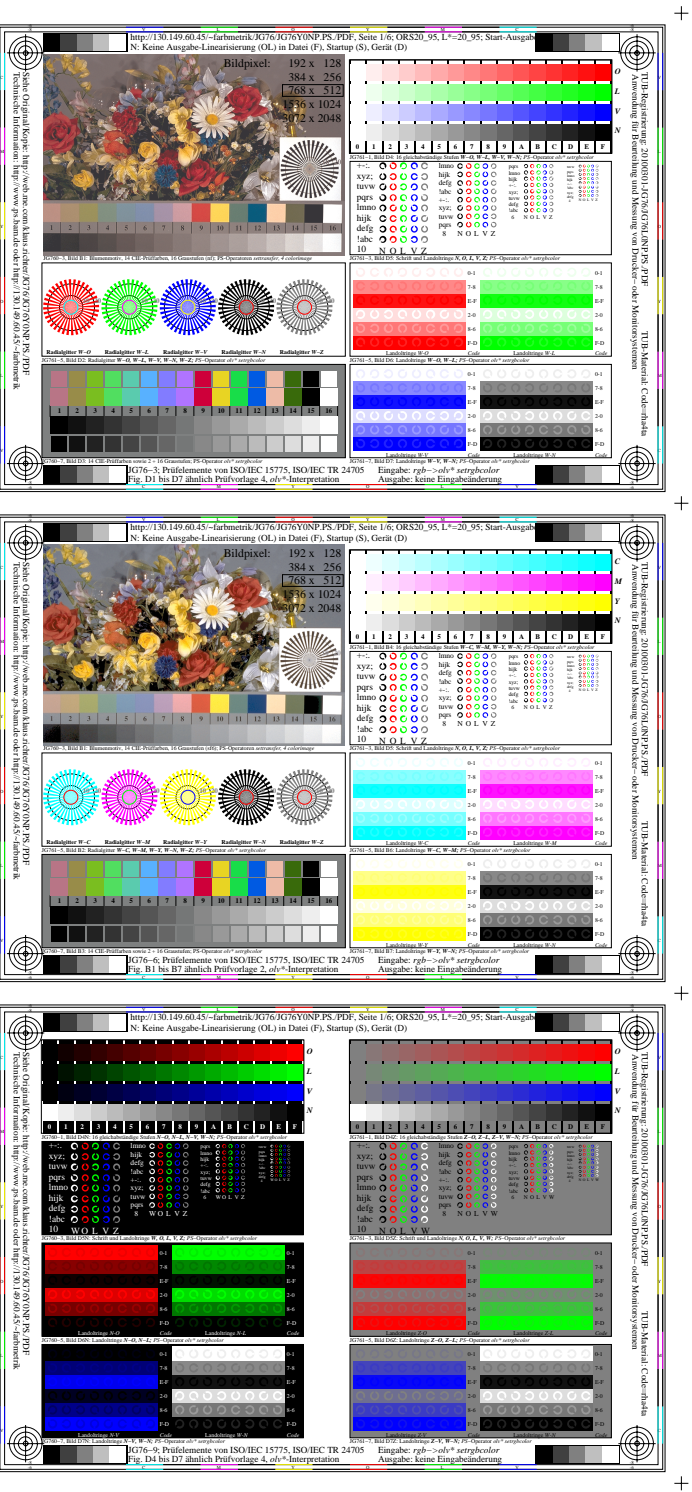

JG760−7N, Seite 1/6

JG76−7, olv\*

JG760−7, Bild B7N: Landoltringe *N−Y, W−N; PS*−Operator *olv\* setrgbcolor*  F-D 8-6 2-0 E-F

F-D 8-6 2-0 E-F

m ISO/IEC 15775, ISO/IEC TR 24705

 $\mathbb{Z} \times \mathbb{Z}$  and  $\mathbb{Z} \times \mathbb{Z}$  and  $\mathbb{Z} \times \mathbb{Z}$  and  $\mathbb{Z} \times \mathbb{Z}$  and  $\mathbb{Z} \times \mathbb{Z}$  and  $\mathbb{Z} \times \mathbb{Z}$ 

JG761−7, Bild B7Z: Landoltringe *Z−Y, W−N; PS*−Operator *olv\* setrgbcolor* 

Eingabe: *rgb−>olv\* setrgbcolor* Ausgabe: keine Eingabeänderung  $\bigcirc$ 

 $+$ 

a sa sa

Landoltringe *W-N Code*

Fig. B4 bis B7 ähnlich Prüfvorlage 2, *olv\**-Interpretation

Landoltringe *N-Y Code*